# **Take a Virtual Tour of**

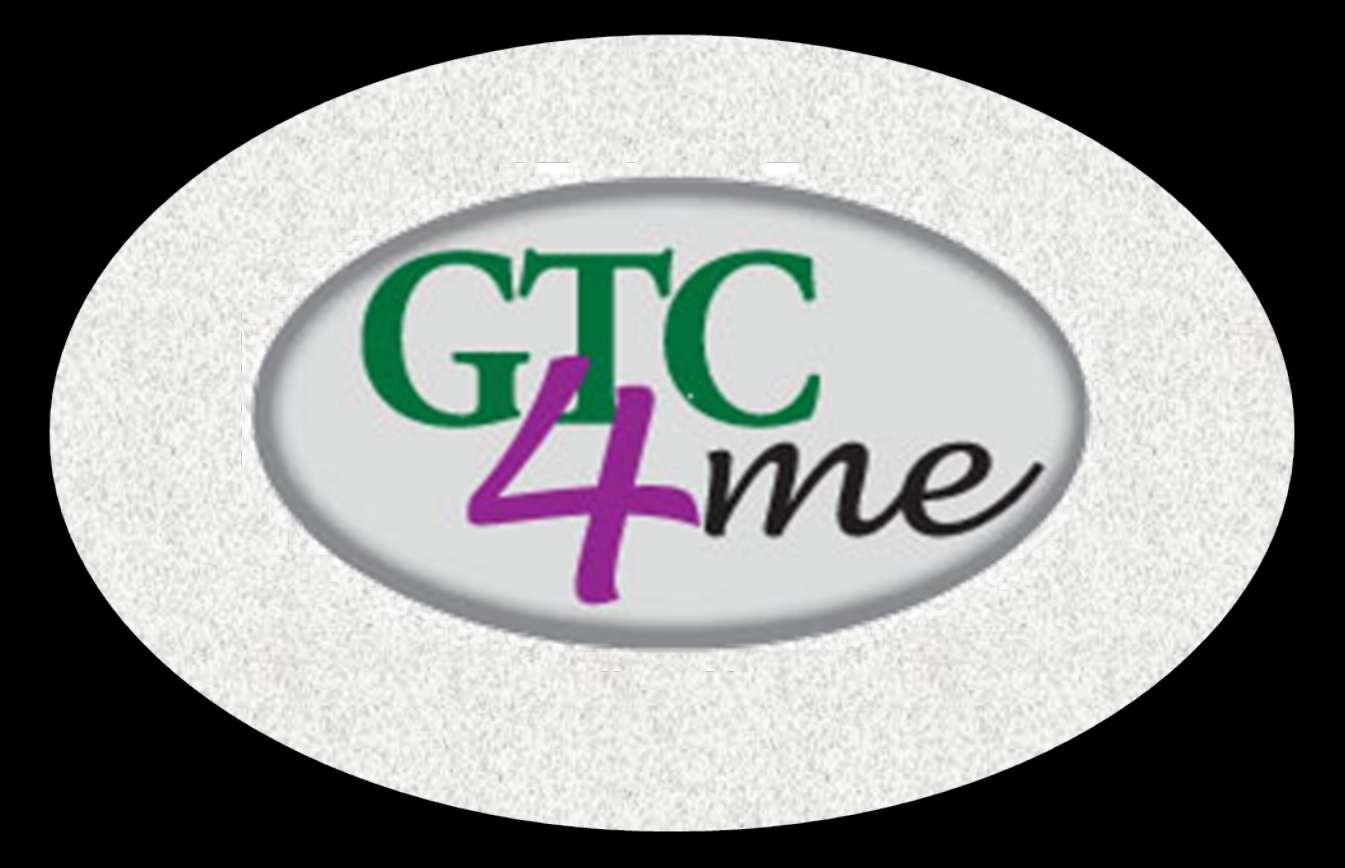

Employee edition March 2011

### Employees Front Page

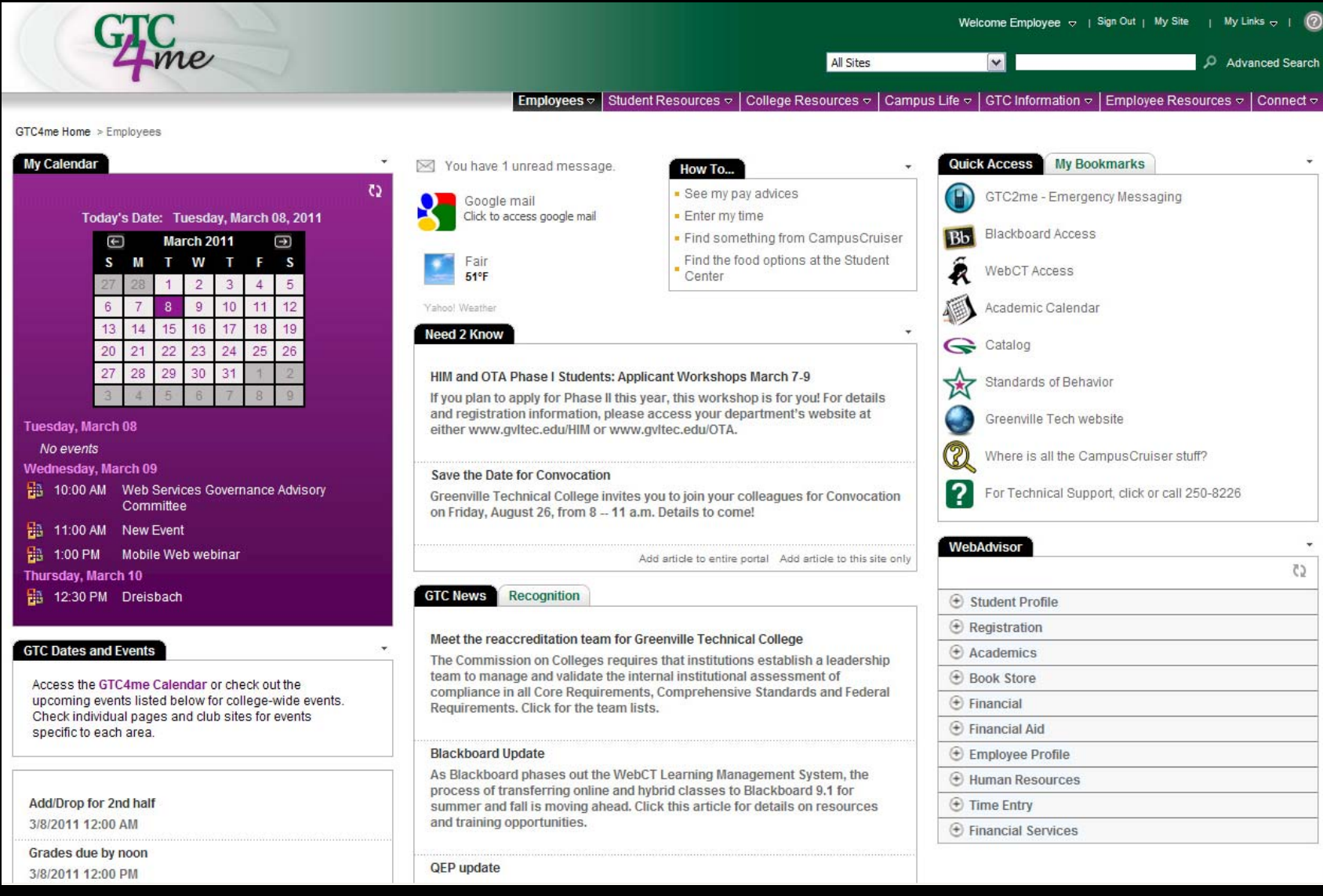

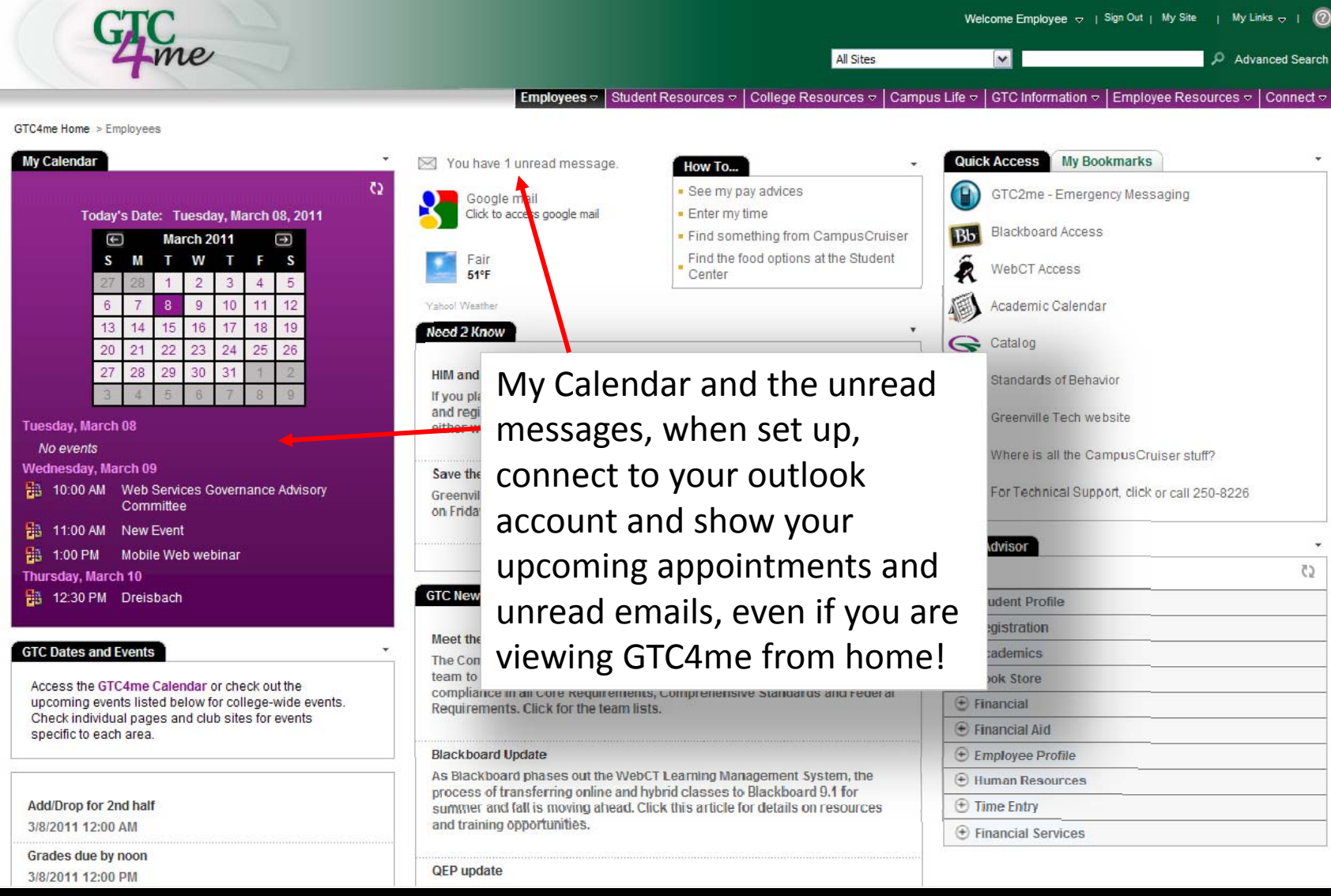

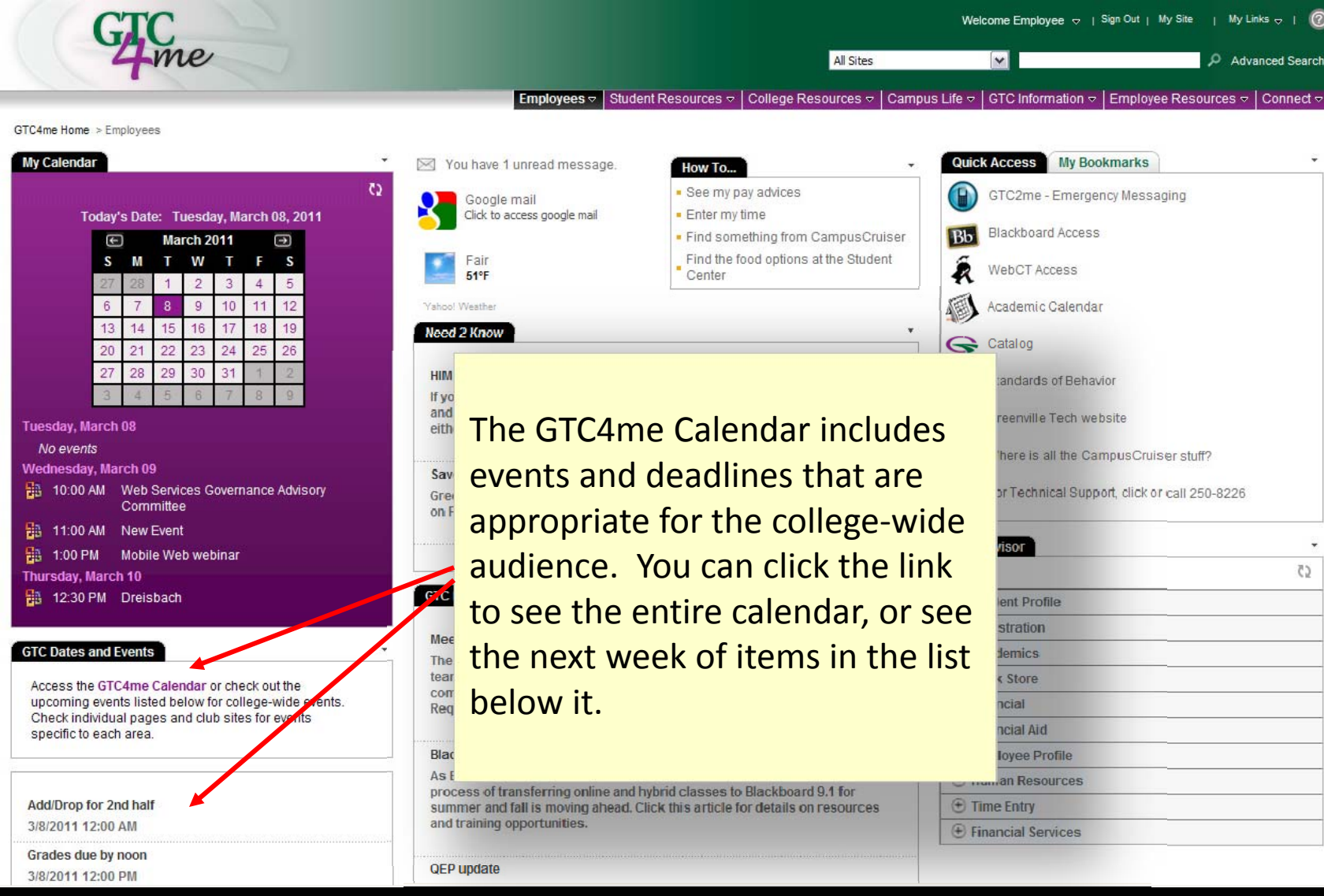

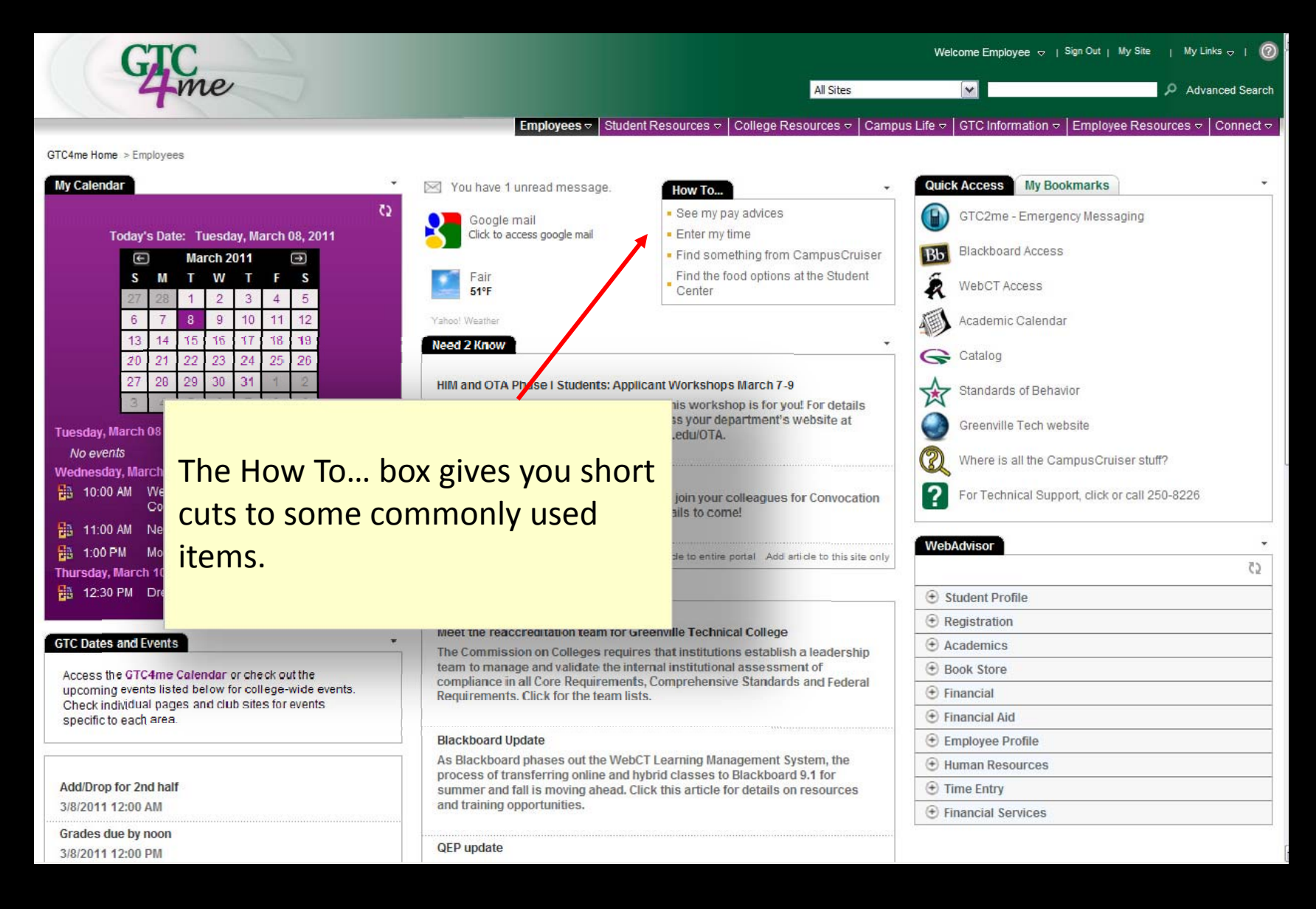

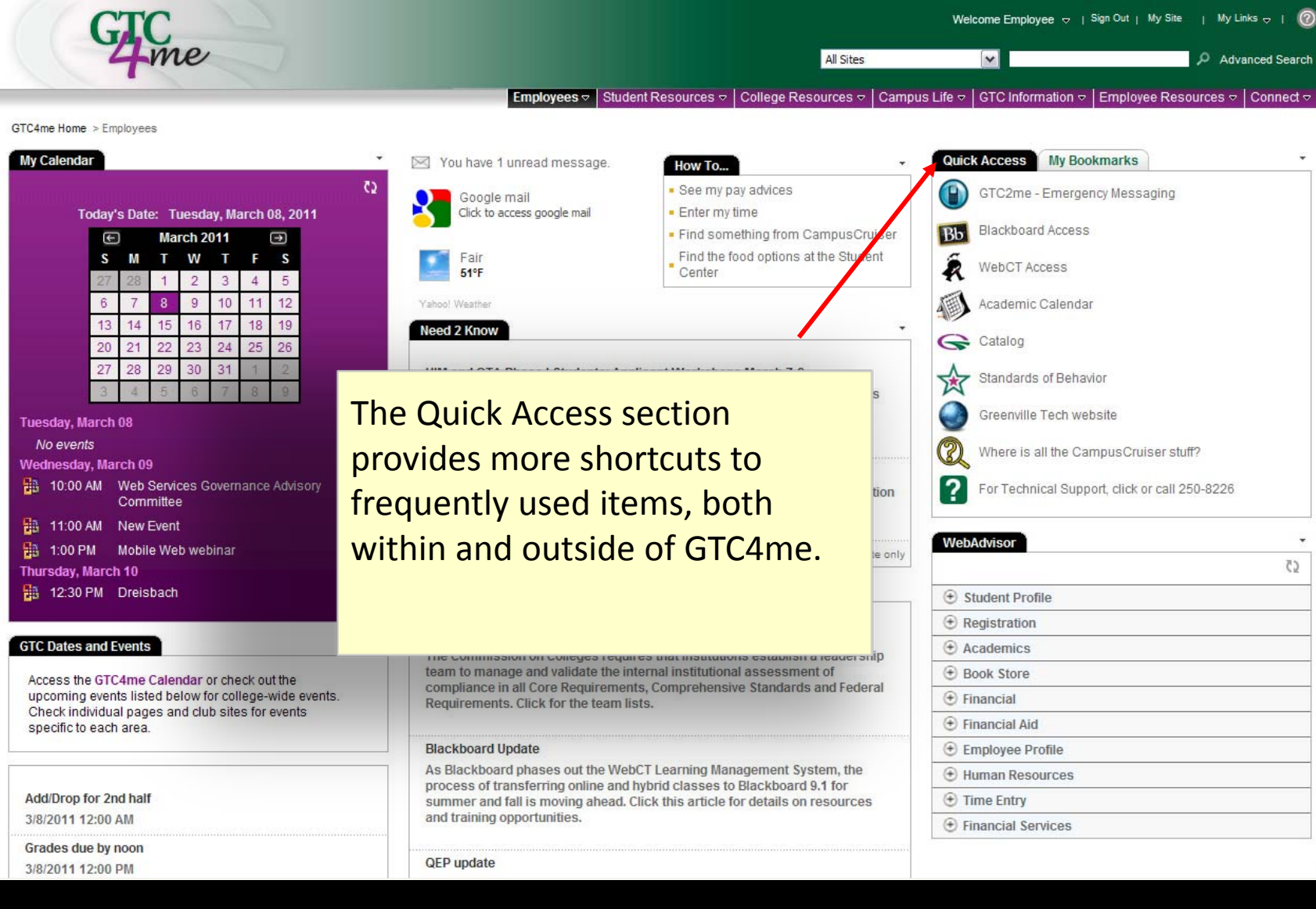

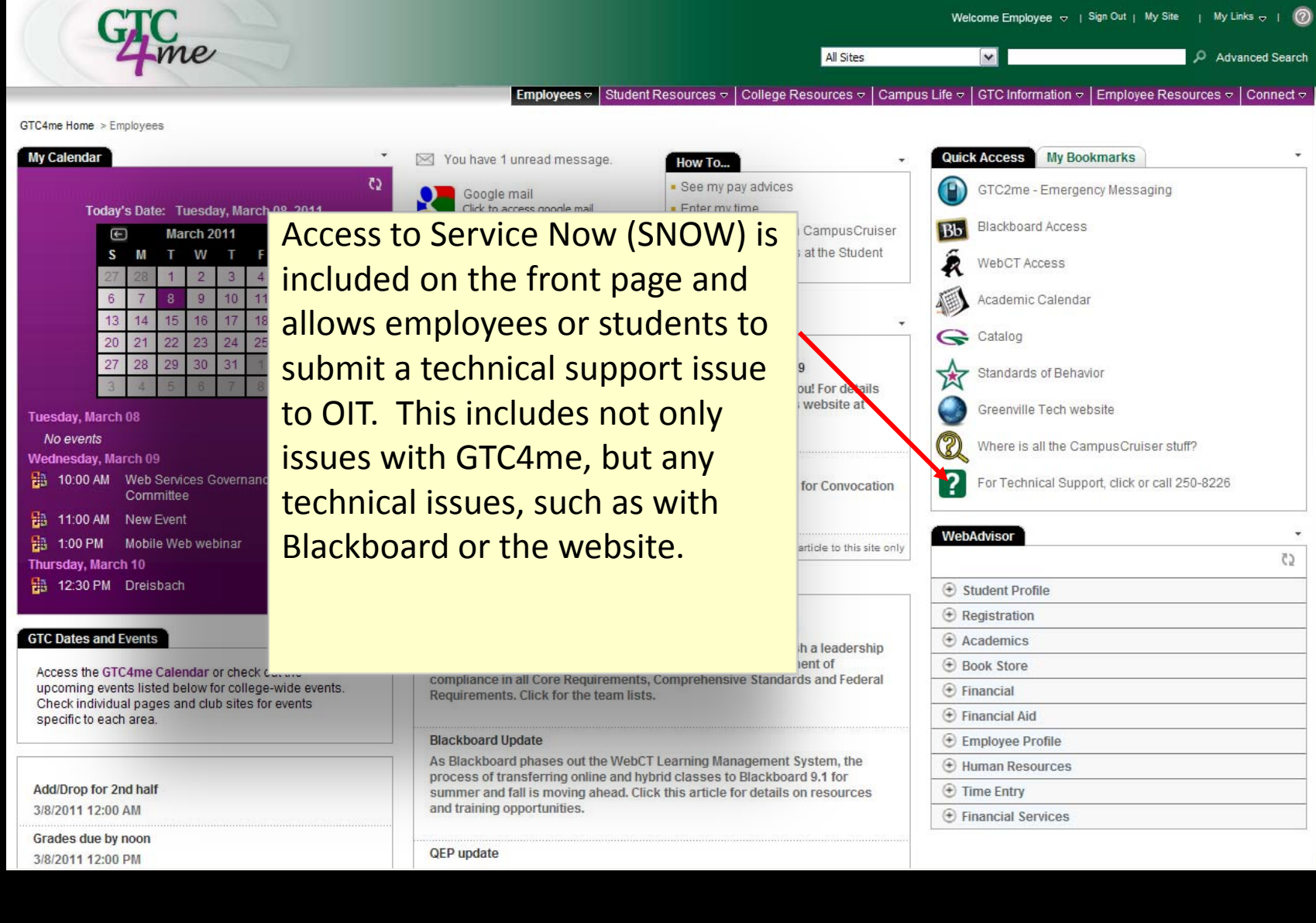

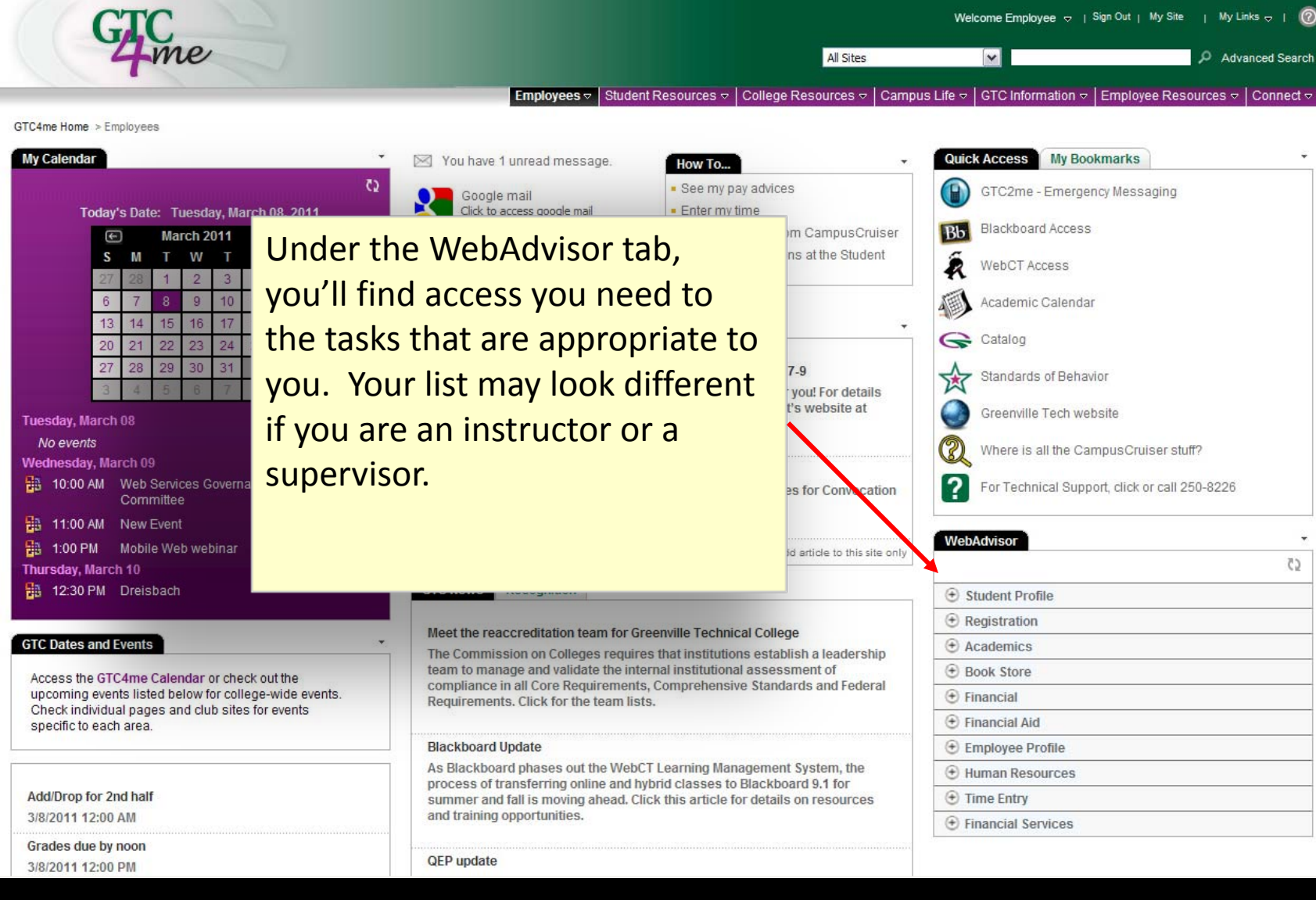

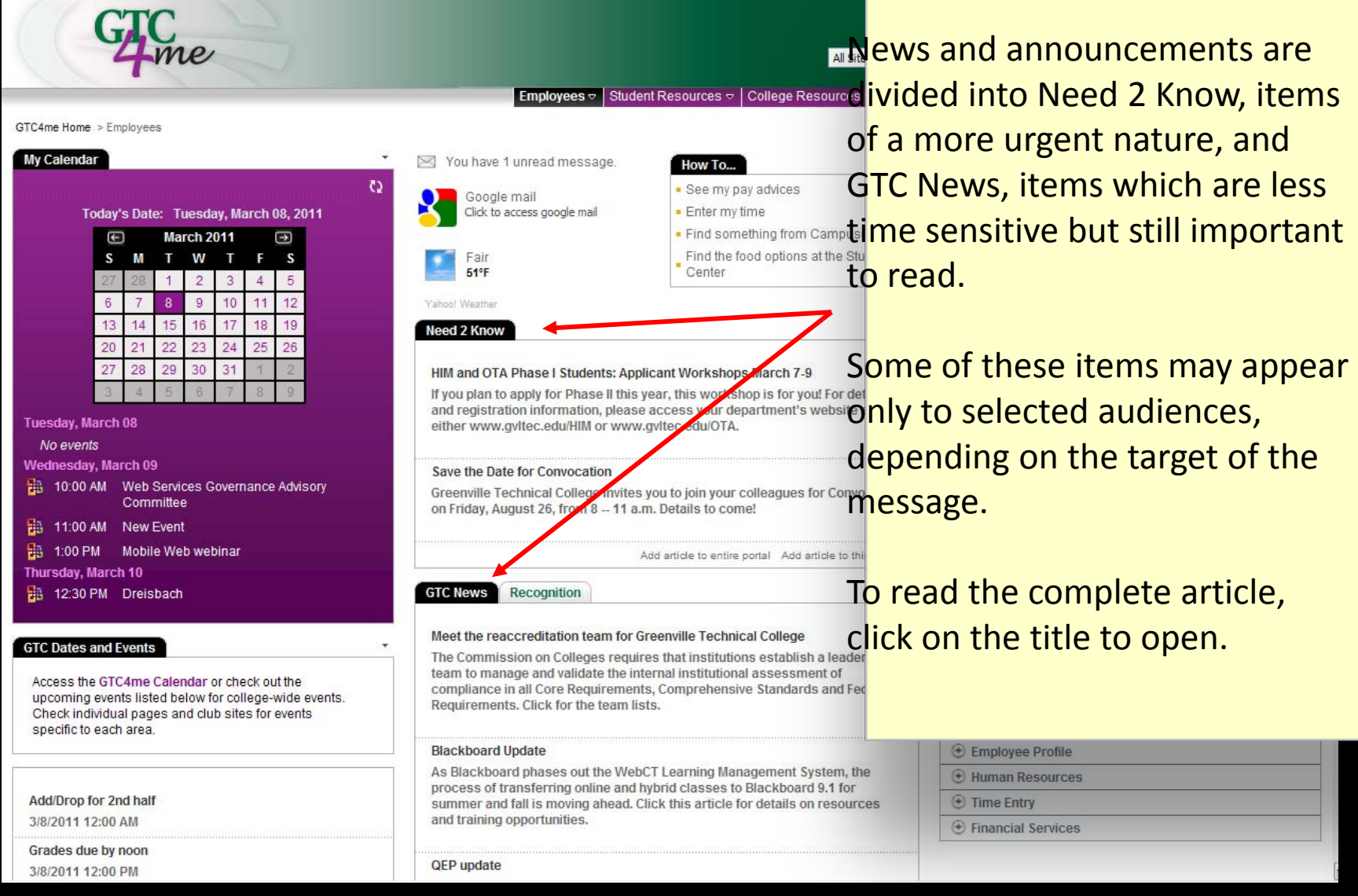

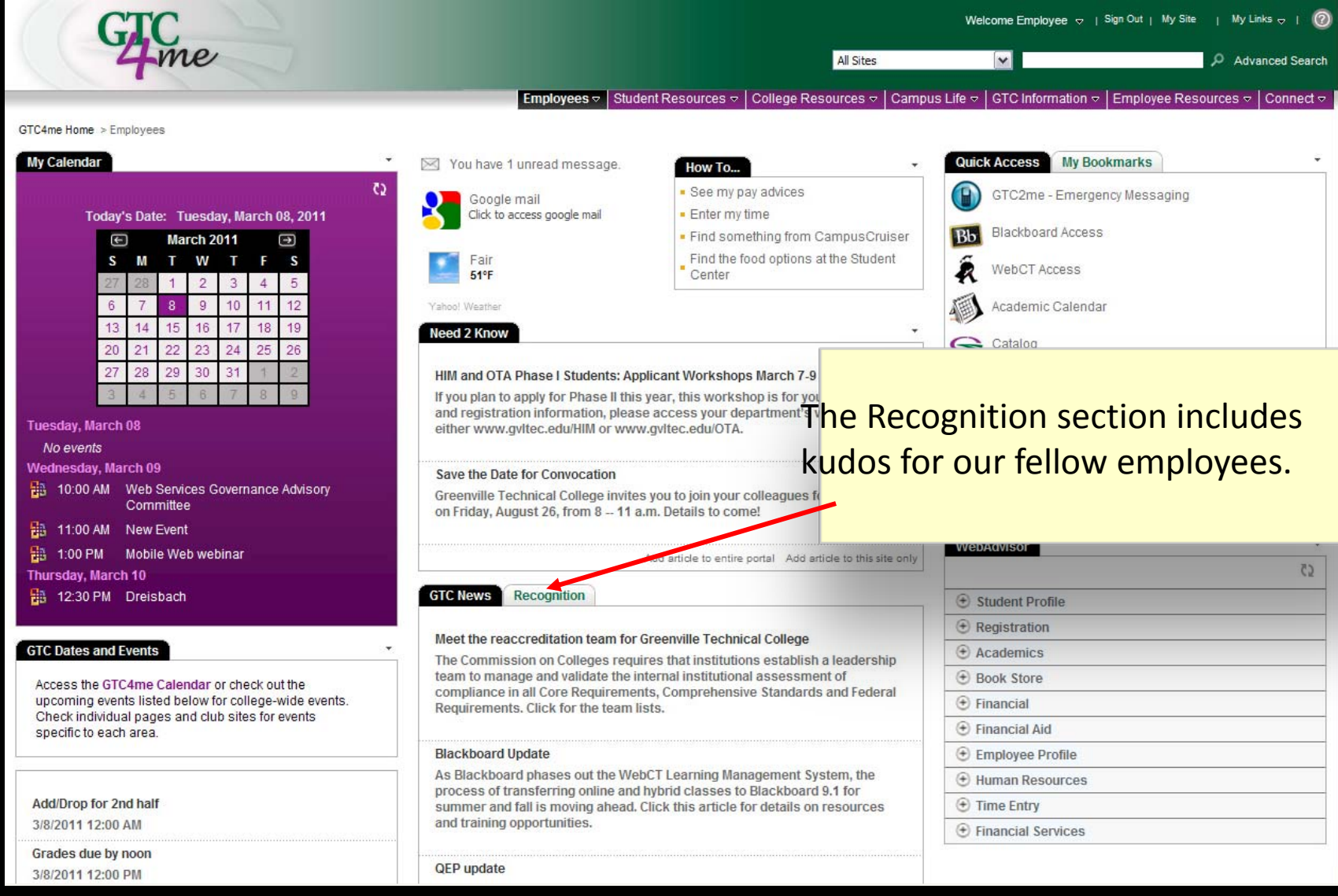

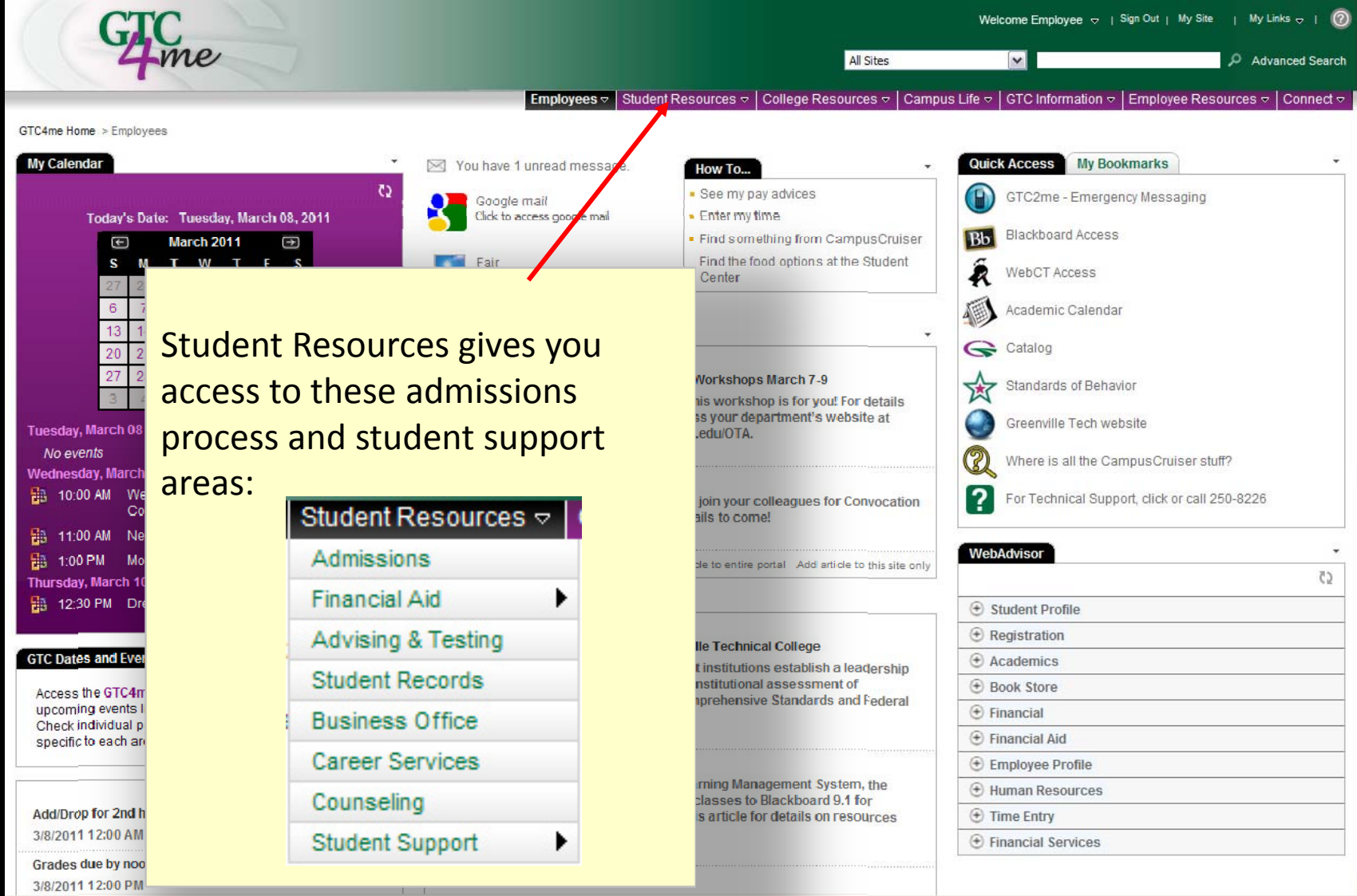

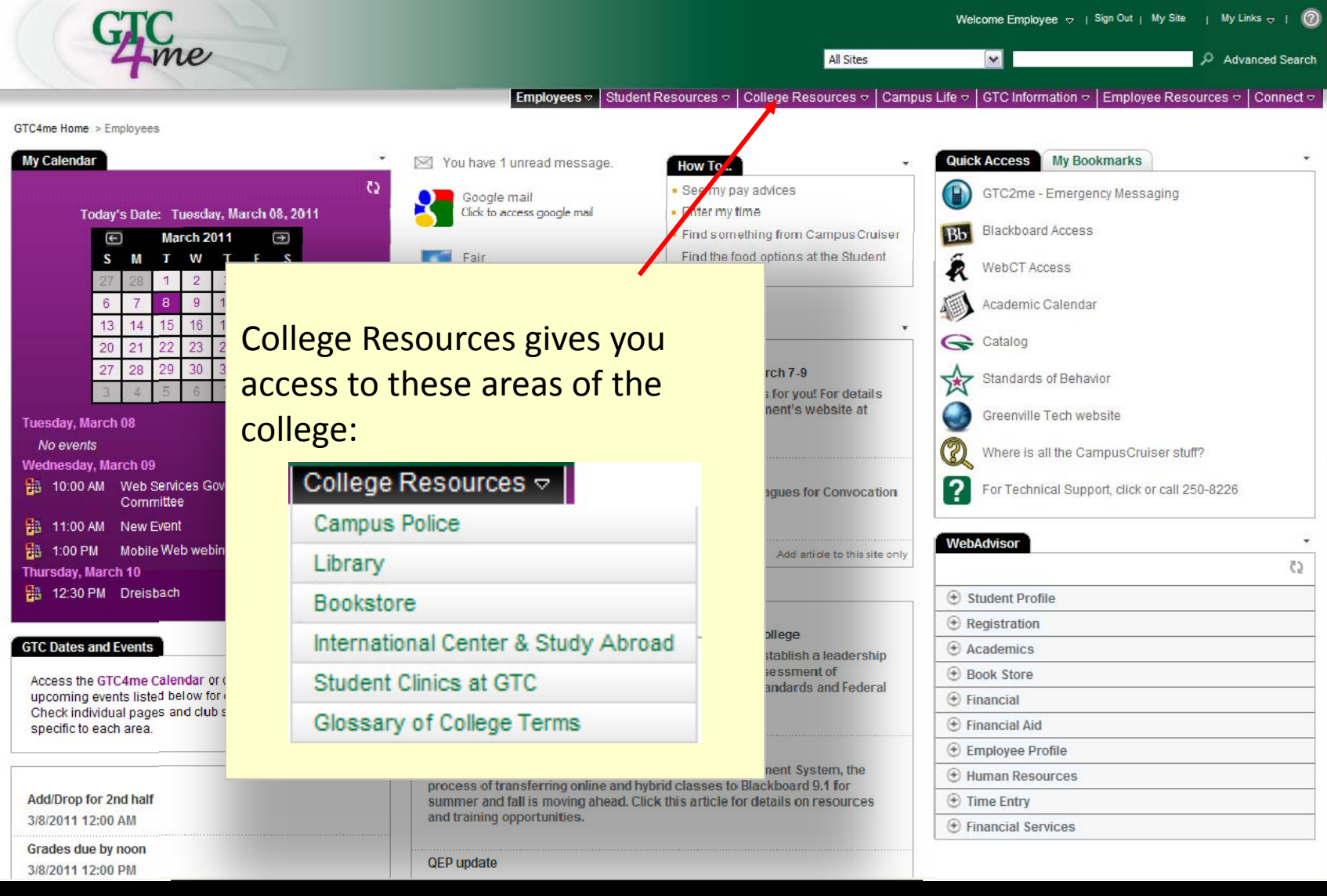

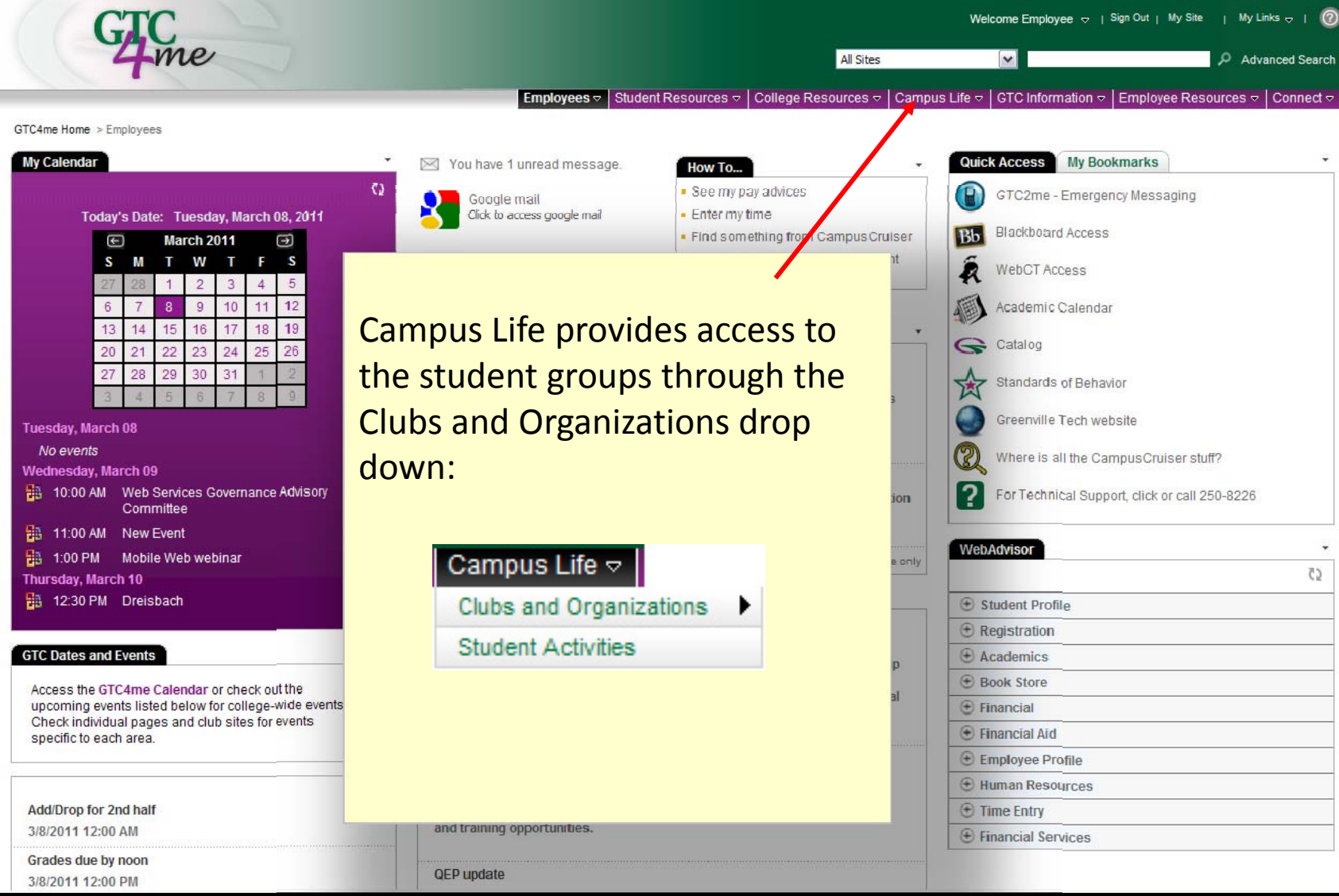

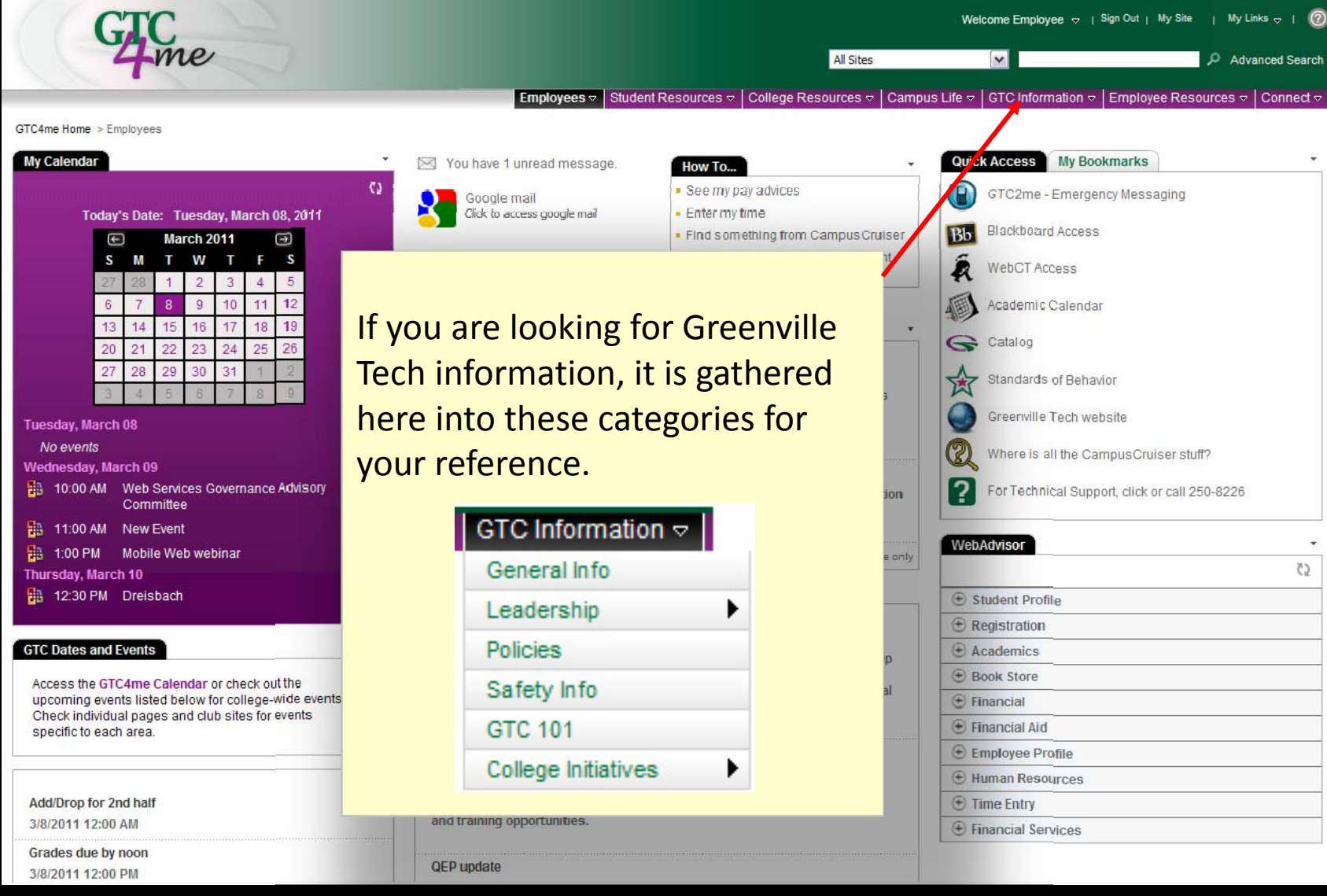

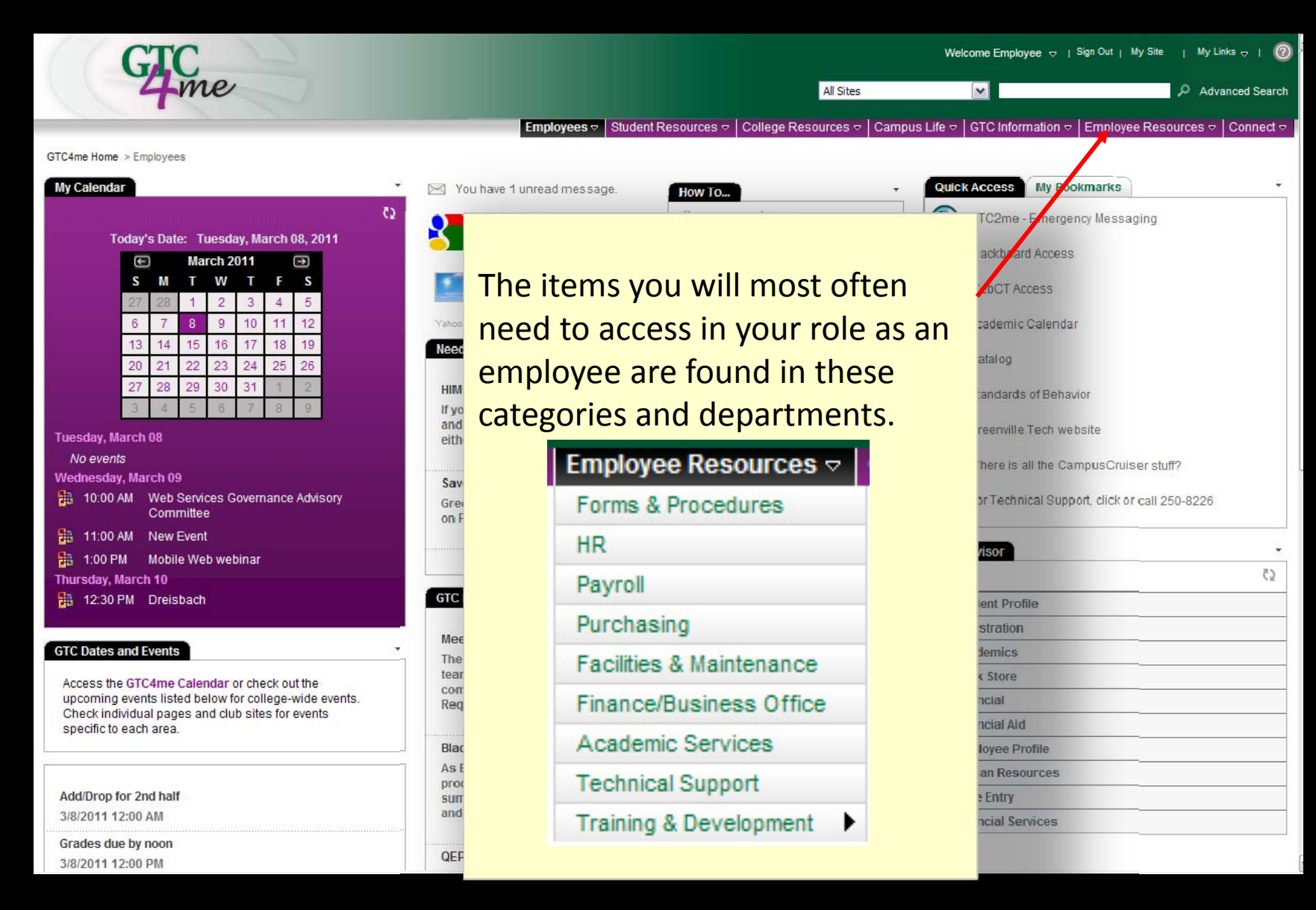

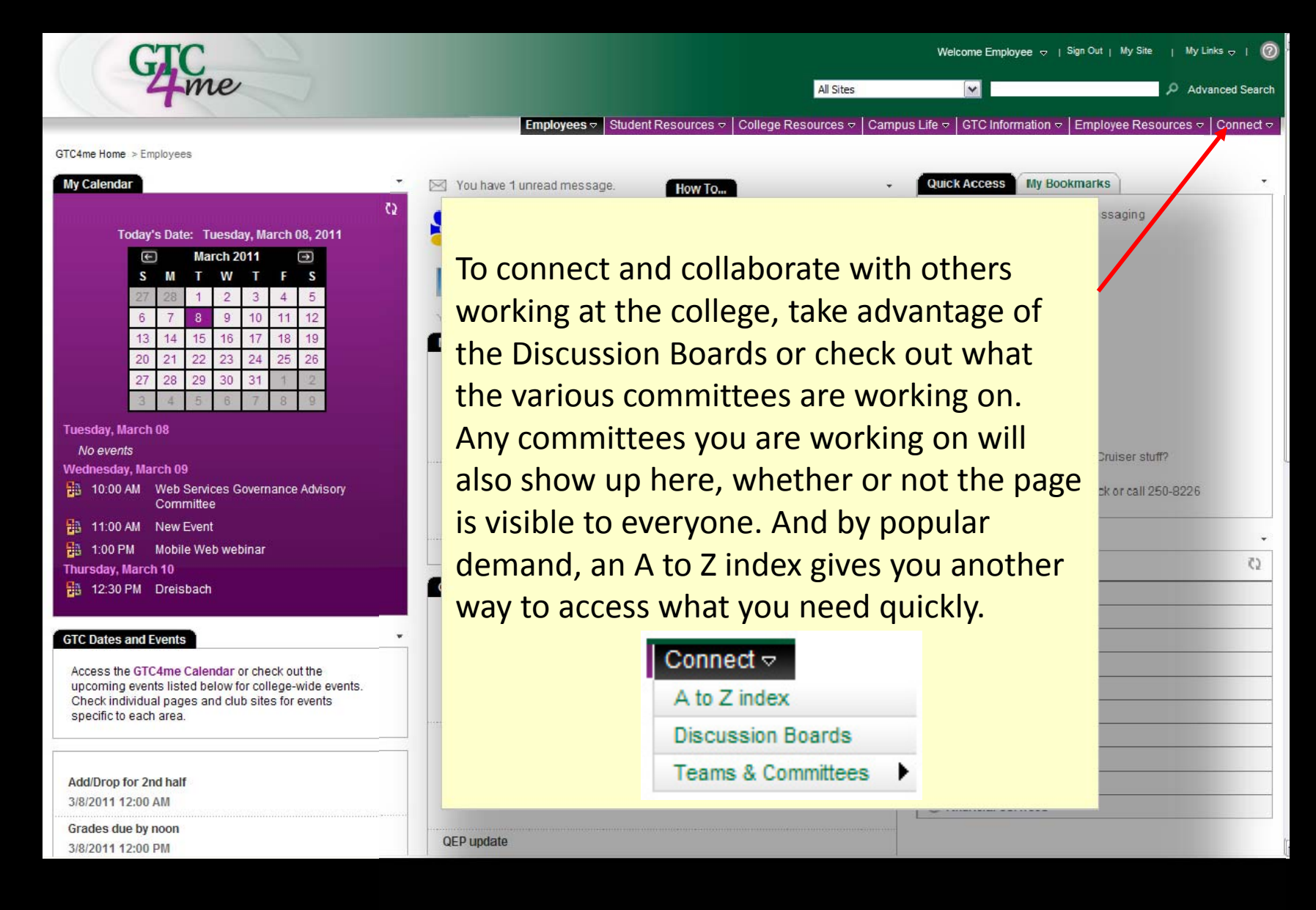

#### Discussion Boards

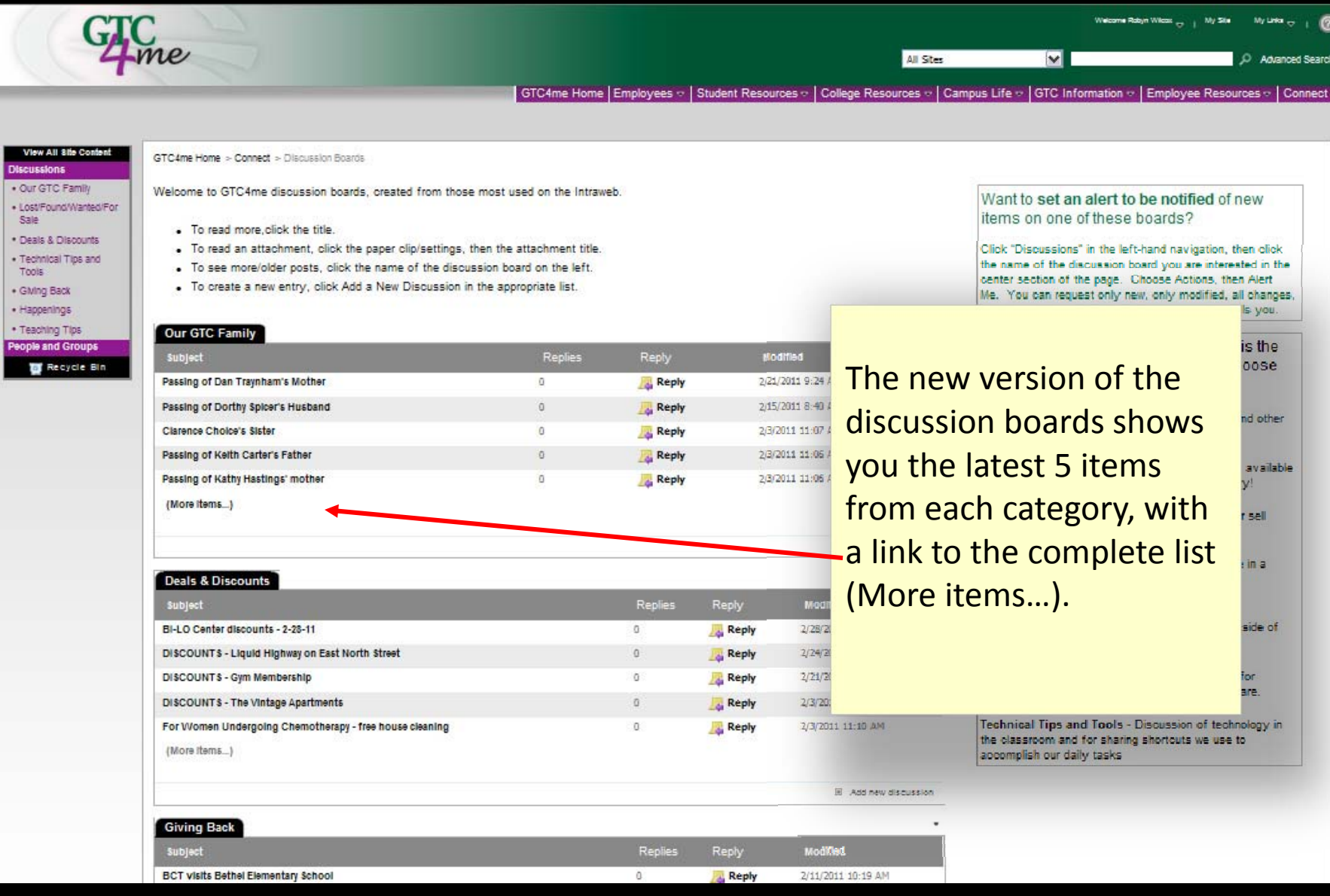

#### Discussion Boards

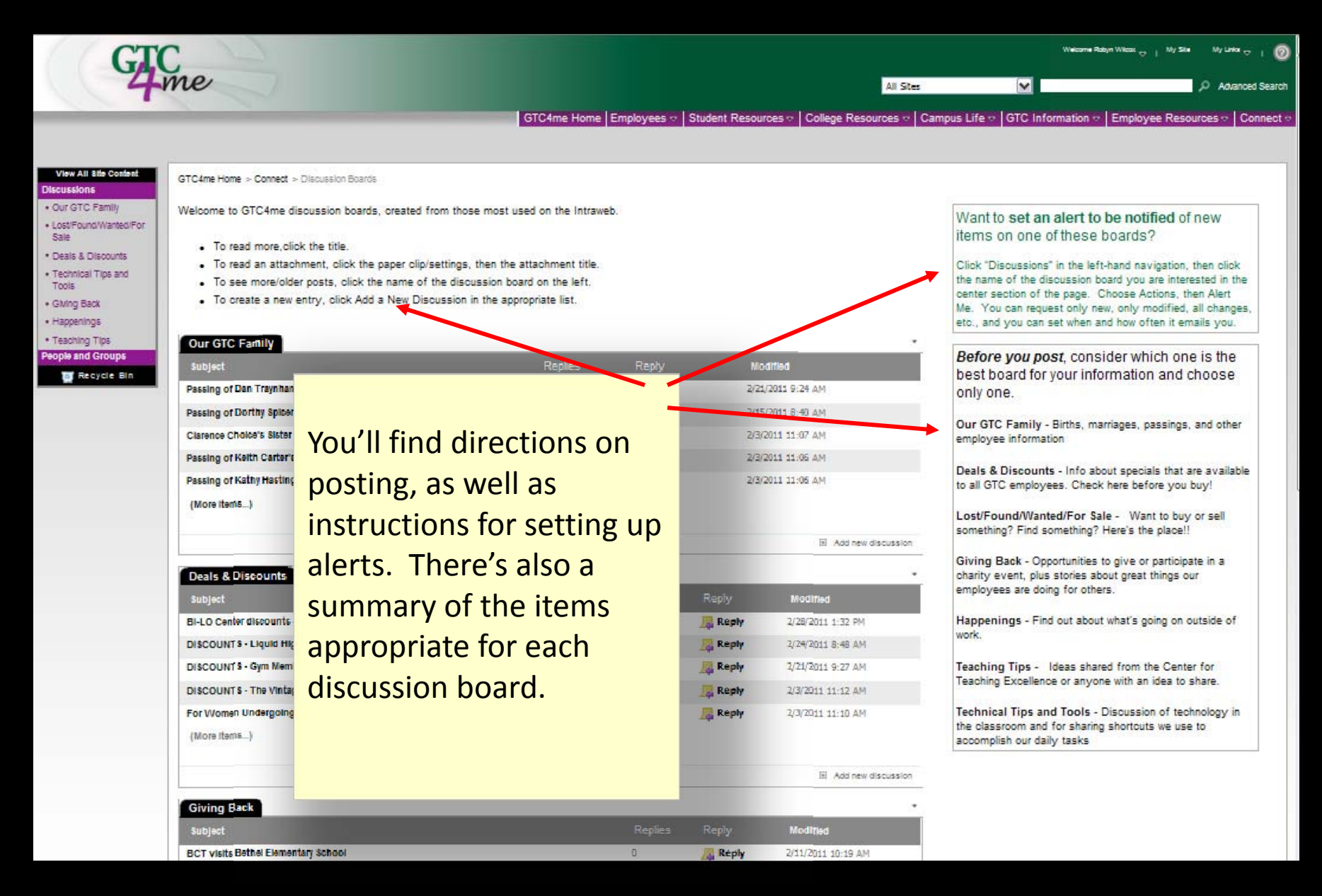

#### Team sites

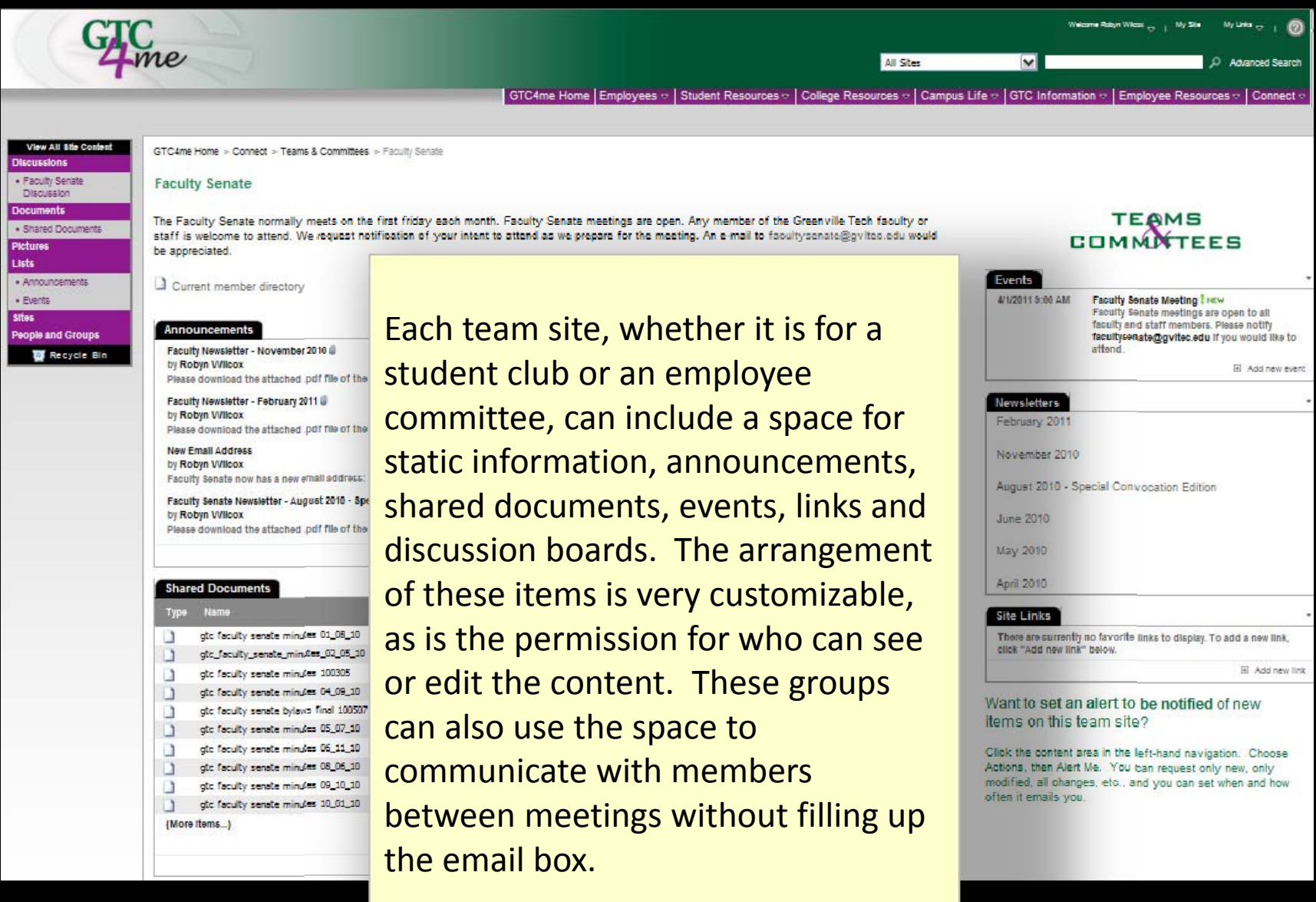

#### Who to contact?

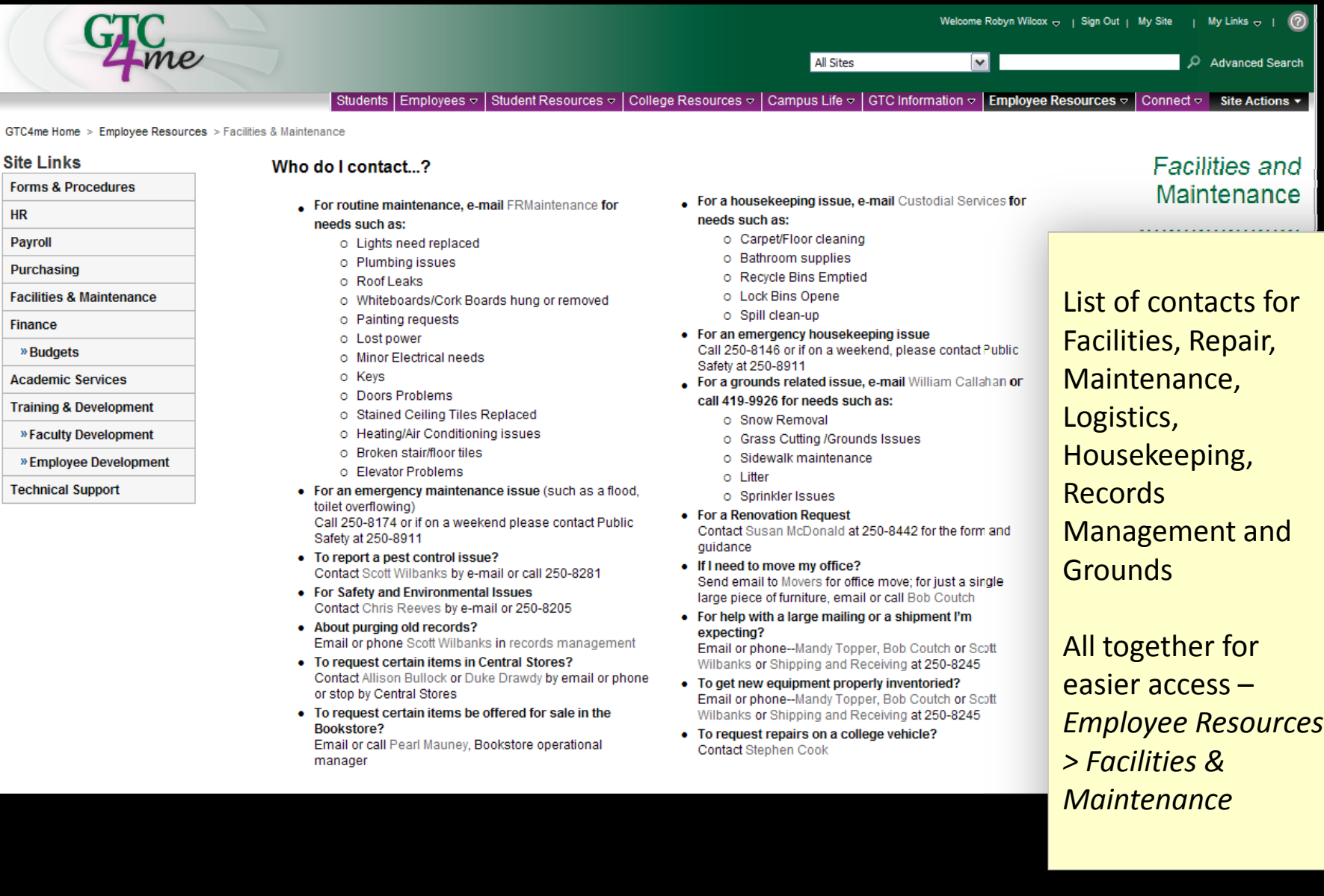